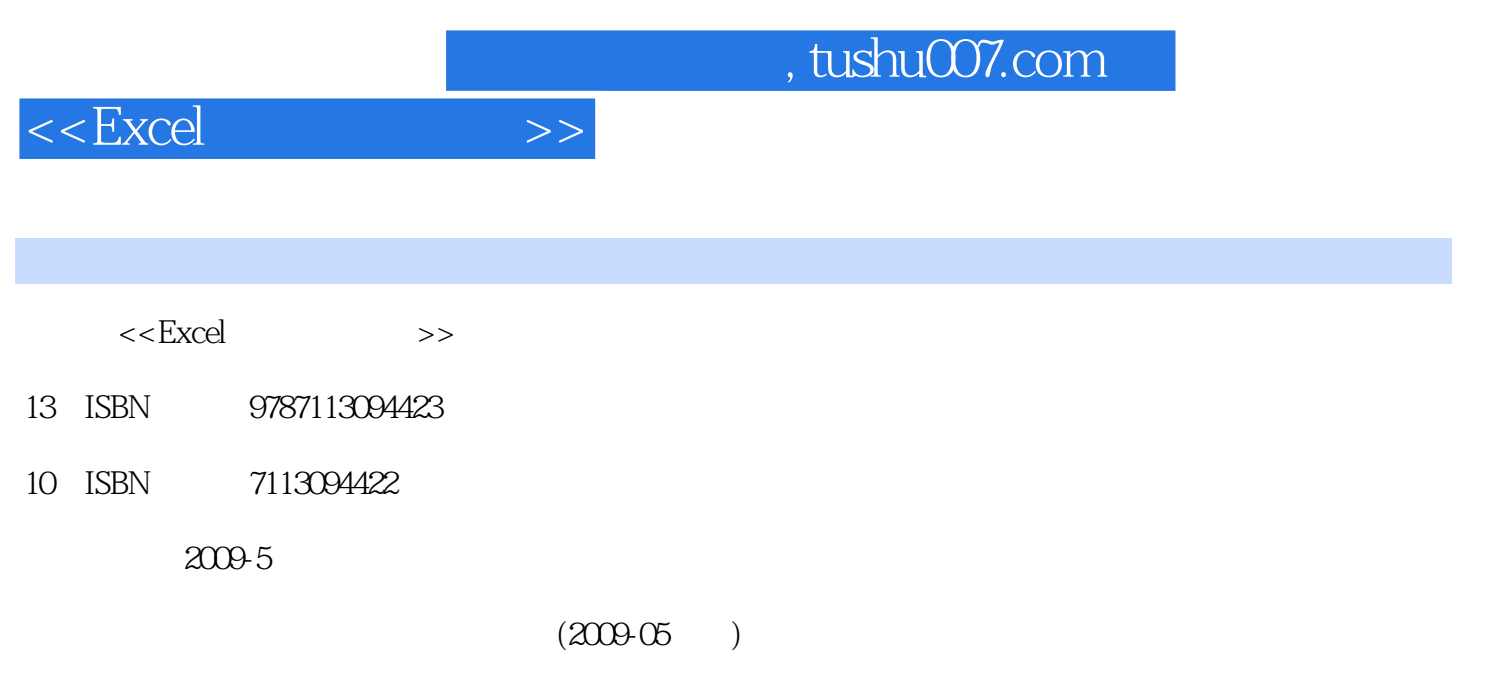

页数:507

PDF

更多资源请访问:http://www.tushu007.com

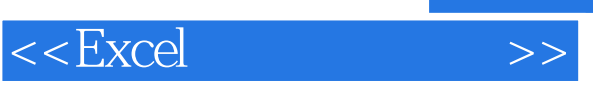

Microsoft Office 2007 Microsoft Office

## Excel 2007 Office 2007

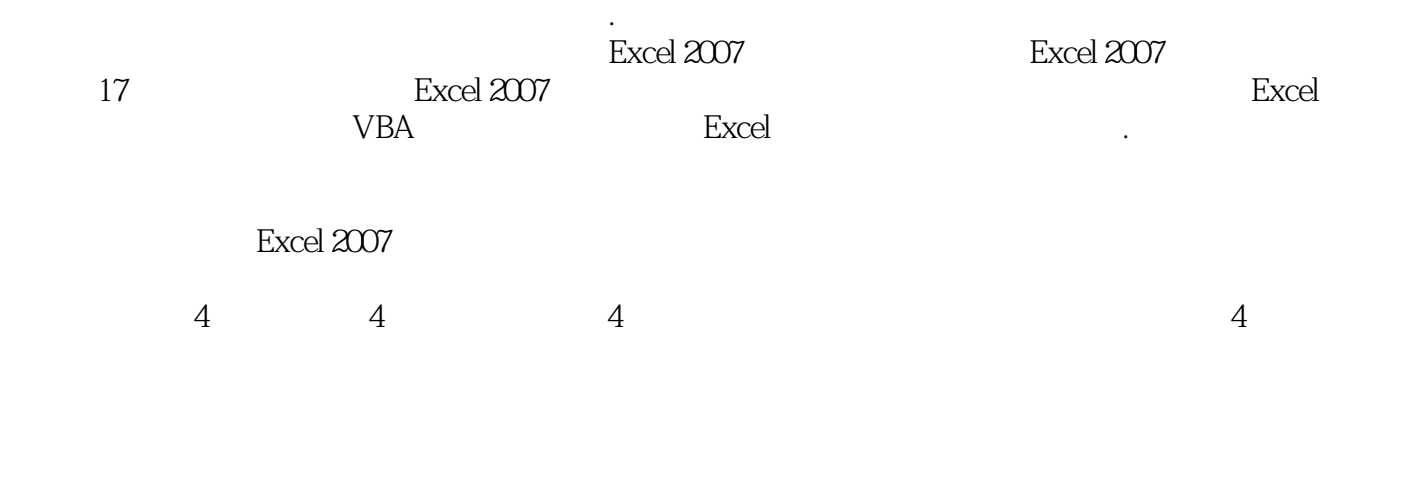

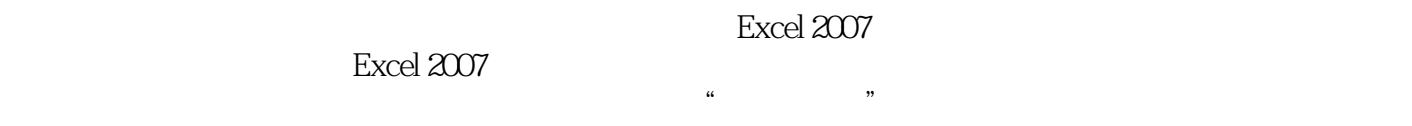

 $\rm Excel$  2007

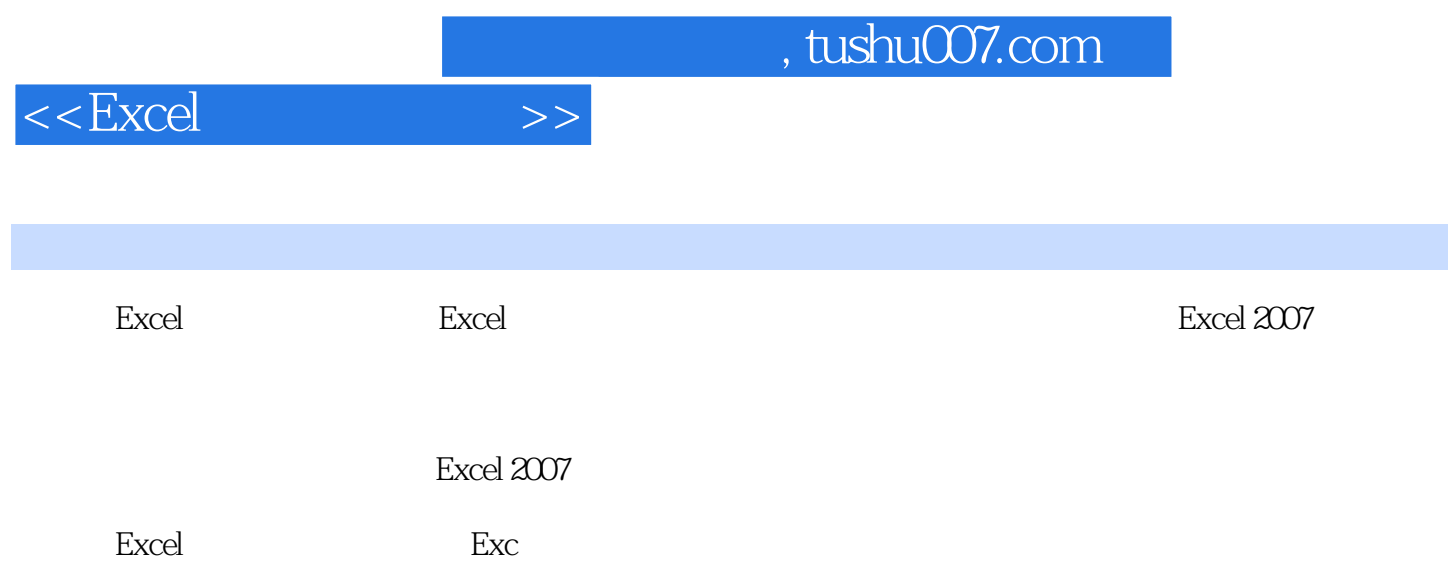

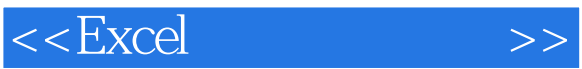

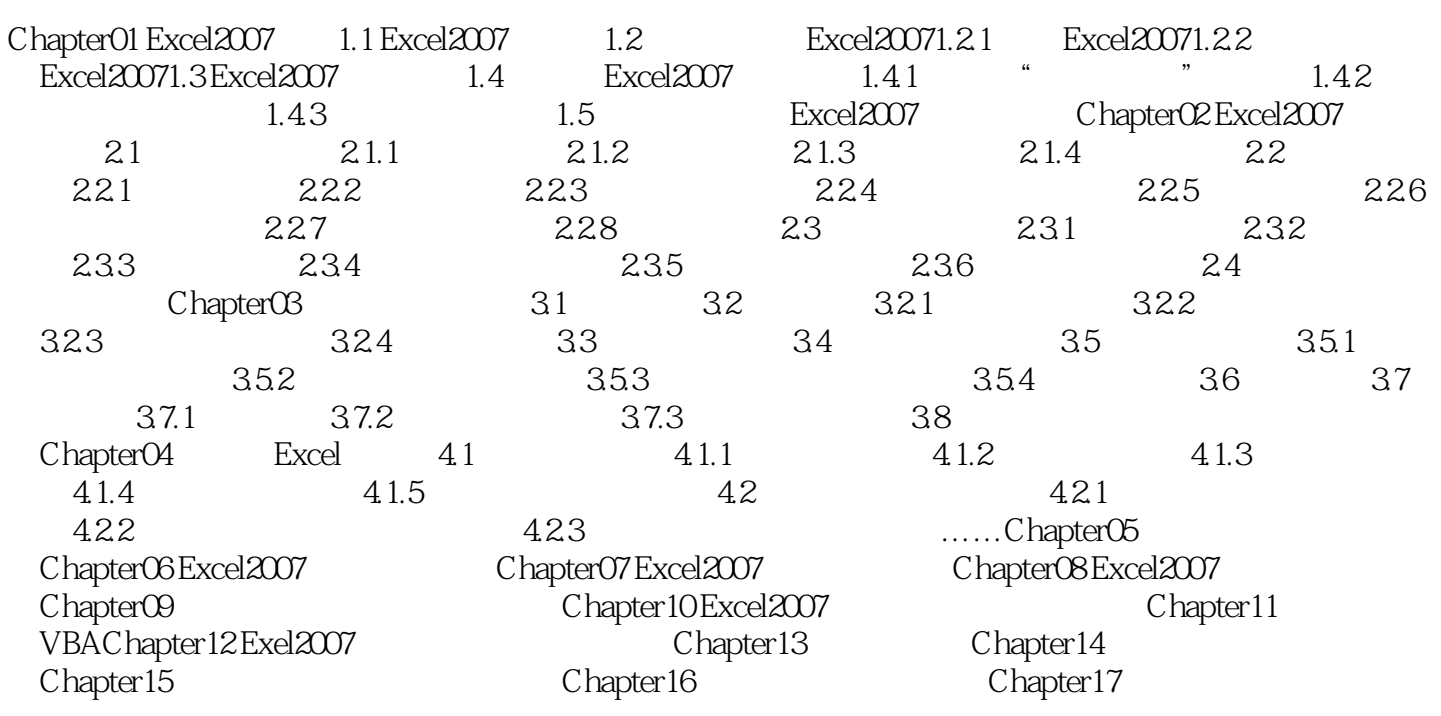

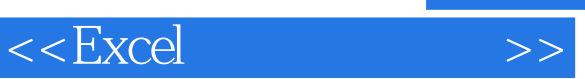

*Page 5*

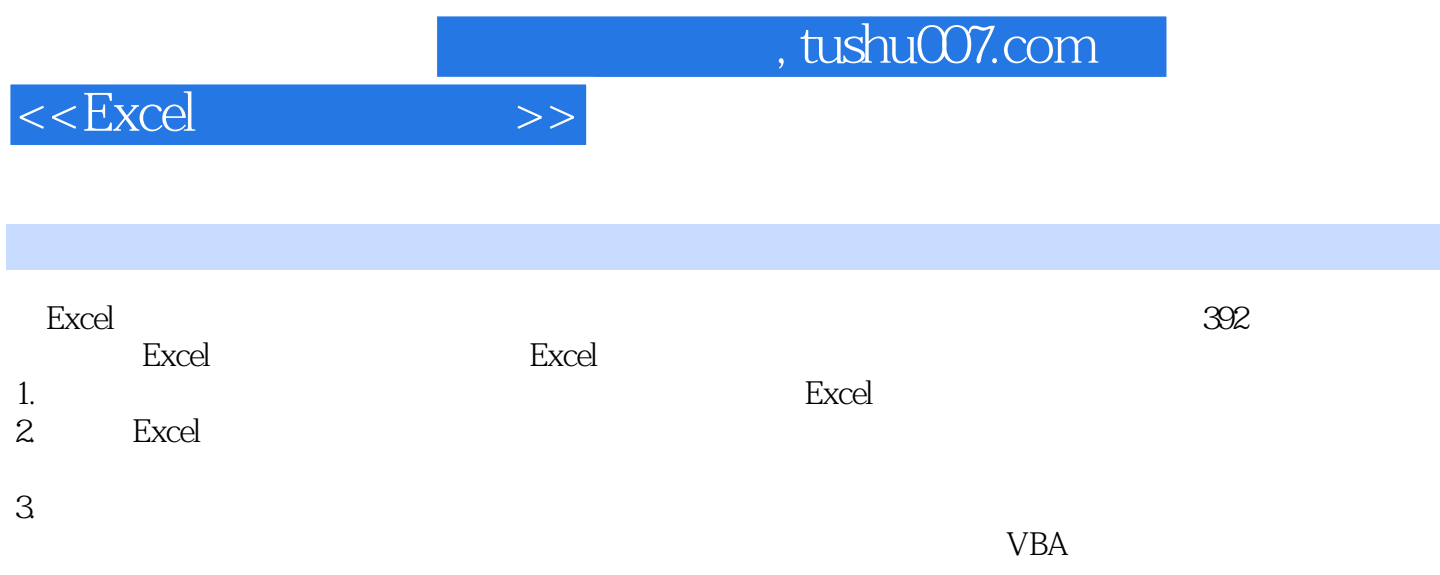

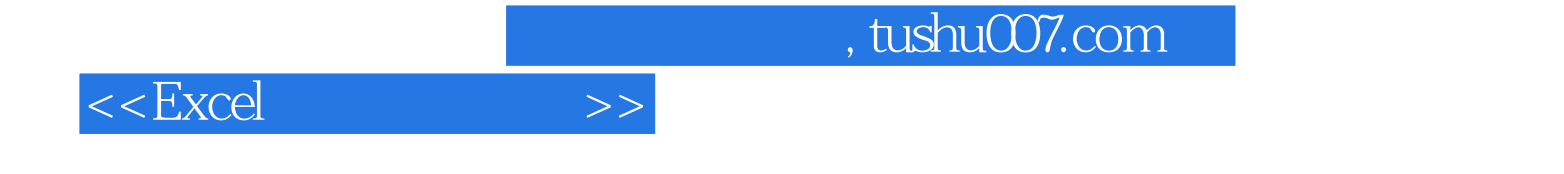

本站所提供下载的PDF图书仅提供预览和简介,请支持正版图书。

更多资源请访问:http://www.tushu007.com